# <span id="page-0-0"></span>**8. [Fliesskommazahlen II](#page-0-0)**

Fliesskommazahlensysteme; IEEE Standard; Grenzen der Fliesskommaarithmetik; Fliesskomma-Richtlinien; Harmonische Zahlen

# **Fliesskommazahlensysteme**

Ein Fliesskommazahlensystem ist durch vier natürliche Zahlen definiert:

- $\beta$  > 2, die Basis,
- $p > 1$ , die Präzision (Stellenzahl),
- $\blacksquare$   $e_{\min}$ , der kleinste Exponent,
- $\blacksquare$   $e_{\rm max}$ , der grösste Exponent.

Bezeichnung:

 $F(\beta, p, e_{\min}, e_{\max})$ 

## **Fliesskommazahlensysteme**

 $F(\beta, p, e_{\min}, e_{\max})$  enthält die Zahlen

$$
\pm \sum_{i=0}^{p-1} d_i \beta^{-i} \cdot \beta^e,
$$

$$
d_i \in \{0,\ldots,\beta-1\}, \quad e \in \{e_{\min},\ldots,e_{\max}\}.
$$

In Basis-β-Darstellung:

$$
\pm d_{0\bullet}d_1\ldots d_{p-1}\times\beta^e,
$$

#### Beispiel

 $\Box \beta = 10$ 

#### Darstellungen der Dezimalzahl 0.1

$$
1.0 \cdot 10^{-1}, \quad 0.1 \cdot 10^{0}, \quad 0.01 \cdot 10^{1}, \quad \dots
$$

# **Normalisierte Darstellung**

Normalisierte Zahl:

$$
\pm d_{0\bullet}d_1 \dots d_{p-1} \times \beta^e, \qquad d_0 \neq 0
$$

#### Bemerkung 1

Die normalisierte Darstellung ist eindeutig und deshalb zu bevorzugen.

#### Bemerkung 2

Die Zahl 0 (und alle Zahlen kleiner als  $\beta^{e_{\min}}$ ) haben keine normalisierte Darstellung (werden wir später beheben)!

### **Menge der normalisierten Zahlen**

 $F^*(\beta, p, e_{\min}, e_{\max})$ 

### **Normalisierte Darstellung**

#### Beispiel  $F^*$

#### (nur positive Zahlen)

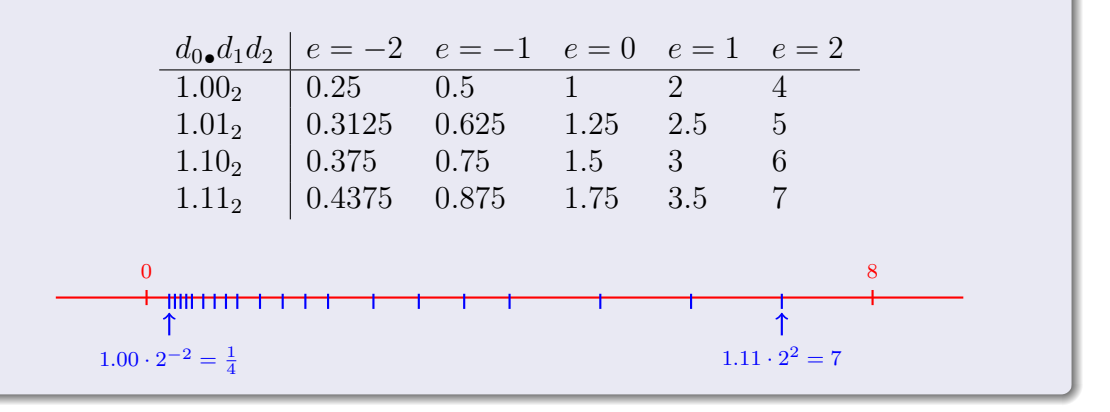

- **■** Intern rechnet der Computer mit  $\beta = 2$ (binäres System)
- **Literale und Eingaben haben**  $\beta = 10$ (dezimales System)
- **Eingaben müssen umgerechnet werden!**

# **Umrechnung dezimal** → **binar¨**

Angenommen,  $0 < x < 2$ .

■ Also: 
$$
x' = b_{-1}b_{-2}b_{-3}b_{-4} \ldots = 2 \cdot (x - b_0)
$$

Schritt 1 (für x): Berechnen von  $b_0$ :

$$
b_0 = \begin{cases} 1, & \text{falls } x \ge 1 \\ 0, & \text{sonst} \end{cases}
$$

■ Schritt 2 (für x): Berechnen von  $b_{-1}, b_{-2}, \ldots$ : Gehe zu Schritt 1 (für  $x' = 2 \cdot (x - b_0)$ )

## **Binärdarstellung von** 1.1

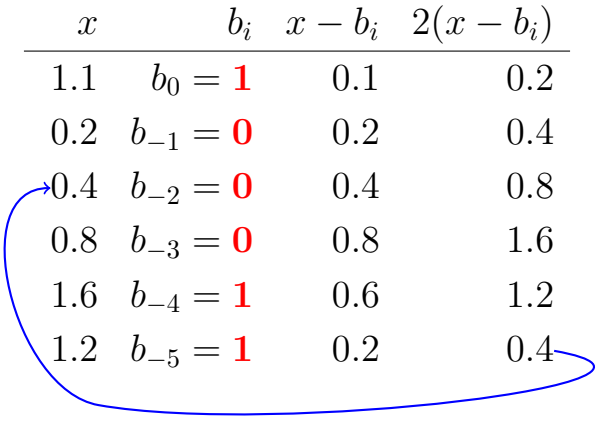

⇒ 1.00011, periodisch, *nicht* endlich

# **Binärdarstellungen von** 1.1 und 0.1

- sind nicht endlich, also gibt es Fehler bei der Konversion in ein (endliches) binäres Fliesskommazahlensystem.
- $\blacksquare$  1.1f und 0.1f sind nicht 1.1 und 0.1, sondern geringfügig fehlerhafte Approximationen dieser Zahlen.
- In diff.cpp:  $1.1 1.0 \neq 0.1$

## **Binärdarstellungen von** 1.1 und 0.1

auf meinem Computer:

- $1.1 = 1.1000000000000000888178...$
- **1.1f** =  $1.1000000238418...$

# **Der Excel-2007-Bug**

#### **std::cout << 77.1** ∗ **850; // 65535**

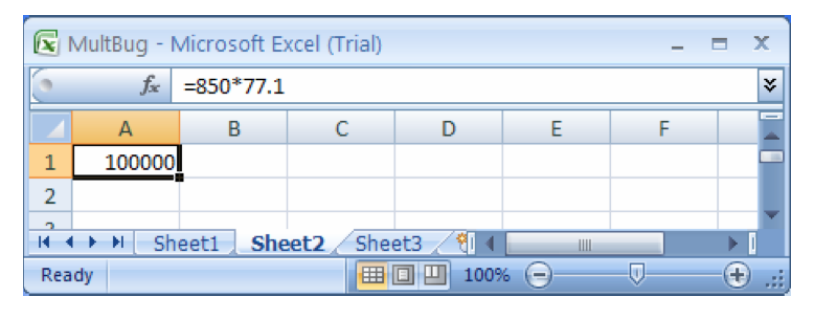

- 77.1 hat keine endliche Binärdarstellung, wir erhalten 65534.9999999999927 . . .
- Für diese und genau 11 andere "seltene" Zahlen war die Ausgabe (und nur diese) fehlerhaft.

## **Rechnen mit Fliesskommazahlen**

Beispiel (
$$
\beta = 2
$$
,  $p = 4$ ):

$$
1.111 \cdot 2^{-2} \n+ 1.011 \cdot 2^{-1}
$$

$$
= 1.001 \cdot 2^0
$$

1. Exponenten anpassen durch Denormalisieren einer Zahl 2. Binäre Addition der Signifikanden 3. Renormalisierung 4. Runden auf  $p$  signifikante Stellen, falls nötig

# **Der IEEE Standard 754**

- **legt Fliesskommazahlensysteme und deren** Rundungsverhalten fest
- wird fast überall benutzt
- Single precision (**float**) Zahlen:

 $F^*(2, 24, -126, 127)$  plus  $0, \infty, ...$ 

■ Double precision (double) Zahlen:

 $F^*(2, 53, -1022, 1023)$  plus  $0, \infty, ...$ 

Alle arithmetischen Operationen runden das *exakte* Ergebnis auf die nächste darstellbare Zahl

### **Der IEEE Standard 754**

Warum

$$
F^*(2, 24, -126, 127)?
$$

- 1 Bit für das Vorzeichen
- 23 Bit für den Signifikanden (führendes Bit ist 1 und wird nicht gespeichert)
- 8 Bit für den Exponenten (256 mögliche Werte)(254 mögliche Exponenten, 2 Spezialwerte:  $0, \infty, \ldots$ )
	- $\Rightarrow$  insgesamt 32 Bit.

### **Der IEEE Standard 754**

Warum

$$
F^*(2,53,-1022,1023)?\\
$$

- 1 Bit für das Vorzeichen
- 52 Bit für den Signifikanden (führendes Bit ist 1 und wird nicht gespeichert)
- 11 Bit für den Exponenten (2046 mögliche Exponenten, 2 Spezialwerte:  $0, \infty, \ldots$ )
	- $\Rightarrow$  insgesamt 64 Bit.

## **Fliesskomma-Richtlinien Regel 1**

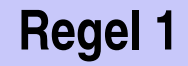

#### Regel 1

Teste keine gerundeten Fliesskommazahlen auf Gleichheit!

```
for (float i = 0.1; i != 1.0; i += 0.1)
   std::cout << i << "\n";
```
Endlosschleife, weil i niemals exakt 1 ist!

# **Fliesskomma-Richtlinien Regel 2**

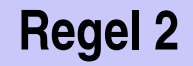

#### Regel 2

Addiere keine zwei Zahlen sehr unterschiedlicher Grösse!

 $1.000 \cdot 2^4$  $+1.000 \cdot 2^{0}$  $= 1.0001 \cdot 2^4$ "="  $1.000 \cdot 2^4$  (Rundung auf 4 Stellen)

Addition von 1 hat keinen Effekt!

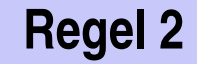

#### $\blacksquare$  Die n-te Harmonische Zahl ist

$$
H_n = \sum_{i=1}^n \frac{1}{i} \approx \ln n.
$$

Diese Summe kann vorwärts oder rückwärts berechnet werden, was mathematisch gesehen natürlich äquivalent ist.

### **Harmonische Zahlen Regel 2**

```
// Program: harmonic.cpp
// Compute the n-th harmonic number in two ways.
#include <iostream>
int main()
{
 // Input
  std::cout << "Compute H_n for n =? ";
 unsigned int n;
  std::cin >> n;
 // Forward sum
 float fs = 0;
 for (unsigned int i = 1; i \le n; +i)
   fs += 1.0f / i;
  // Backward sum
 float bs = 0;
 for (unsigned int i = n; i \ge 1; -i)
   bs += 1.0f / i;
 // Output
  std::cout << "Forward sum = " << fs << "\n"
            << "Backward sum = " << bs << "\n";
  return 0;
}
```
## **Harmonische Zahlen Regel 2**

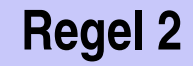

#### Ergebnisse:

```
Compute H_n for n =? 10000000
Forward \text{sum} = 15.4037Backward \text{sum} = 16.686
```

```
Compute H_n for n =? 100000000
Forward sum = 15.4037Backward \text{sum} = 18.8079
```
# **Harmonische Zahlen Regel 2**

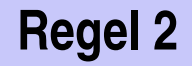

Beobachtung:

- Die Vorwärtssumme wächst irgendwann nicht mehr und ist "richtig" falsch.
- $\blacksquare$  Die Rückwärtssumme approximiert  $H_n$  gut.

Erklärung:

Bei  $1 + 1/2 + 1/3 + \cdots$  sind späte Terme zu klein, um noch beizutragen.

Problematik wie bei  $2^4 + 1$  "="  $2^4$ 

### **Fliesskomma-Richtlinien Regel 3**

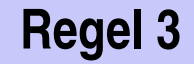

#### Regel 3

#### Subtrahiere keine zwei Zahlen sehr ähnlicher Grösse!

Auslöschungsproblematik, siehe Skript.

### **Literatur**

David Goldberg: What Every Computer Scientist Should Know About Floating-Point Arithmetic (1991)

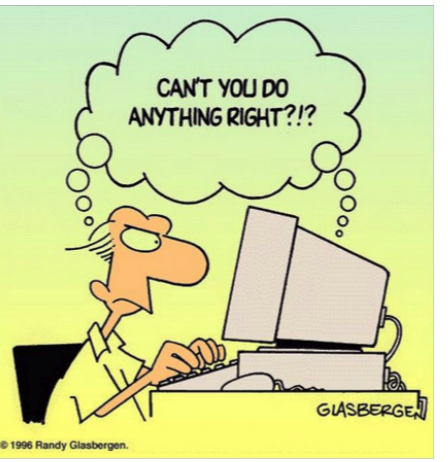

Randy Glasbergen, 1996

# <span id="page-25-0"></span>**9. [Funktionen I](#page-25-0)**

Funktionsdefinitionen- und Aufrufe, Auswertung von Funktionsaufrufen, Der Typ **void**, Vor- und Nachbedingungen

### **Funktionen**

- kapseln häufig gebrauchte Funktionalität (z.B. Potenzberechnung) und machen sie einfach verfügbar
- **strukturieren das Programm: Unterteilung in kleine** Teilaufgaben, jede davon durch eine Funktion realisiert

⇒ Prozedurales Programmieren, Prozedur: anderes Wort für Funktion.

# **Beispiel: Potenzberechnung**

```
double a;
int n;
std::cin >> a; // Eingabe a
std::cin >> n; // Eingabe n
double result = 1.0;
if (n < 0) { // a<sup>\hat{ }</sup> n = (1/a)^{\hat{ }} (−n) \rightarrow "Funktion pow"
 a = 1.0/a;
  n = -n:
}
for (int i = 0; i < n; ++i)
  result ∗= a;
```
std::cout << a << "^" << n << " = " <<  $r$  resultpow(a,n) << ".\\n";

# **Funktion zur Potenzberechnung**

```
// PRE: e >= 0 || b != 0.0
// POST: return value is b^e
double pow(double b, int e)
{
   double result = 1.0;
   if (e < 0) { // b^e = (1/b)^(-e)
       b = 1.0/b:
       e = −e;
   }
   for (int i = 0; i < e; ++i)
       result ∗= b;
   return result;
}
```
# **Programm zur Potenzberechnung**

**// Prog: callpow.cpp // Define and call a function for computing powers. #include <iostream>**

```
double pow(double b, int e)...
```

```
int main()
{
 std::cout << pow( 2.0, −2) << "\n"; // outputs 0.25
 std::cout << pow( 1.5, 2) << "\n"; // outputs 2.25
 std::cout << pow(−2.0, 9) << "\n"; // outputs −512
```
**return 0;**

### **Funktionsdefinitionen**

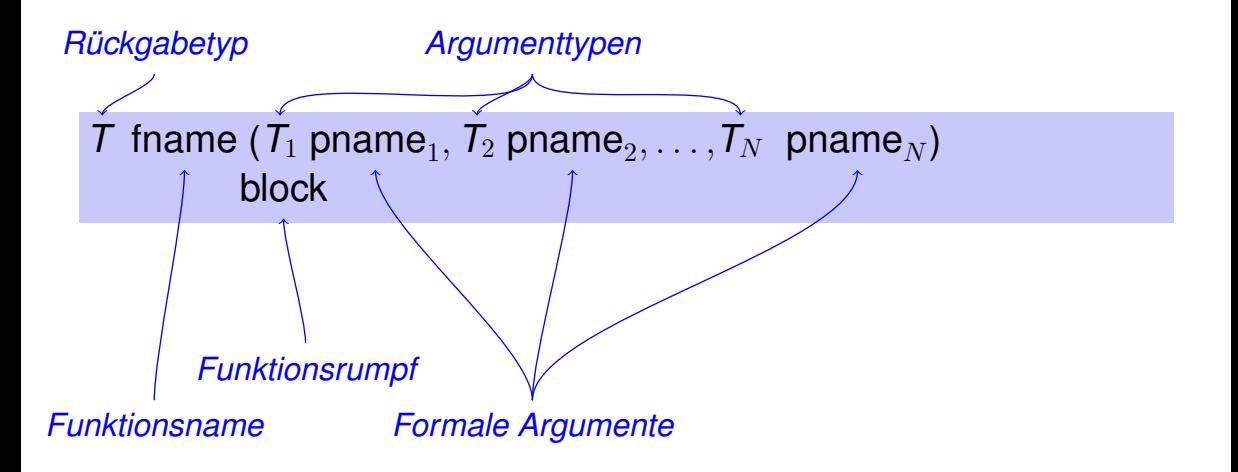

## **Funktionsdefinitionen**

- dürfen nicht *lokal* auftreten, also nicht in Blocks, nicht in anderen Funktionen und nicht in Kontrollanweisungen
- **Können im Programm ohne Trennsymbole aufeinander folgen**

```
double pow (double b, int e)
{
    ...
}
int main ()
{
    ...
}
```

```
// post: returns l XOR r
bool Xor(bool l, bool r)
{
   return l && !r || !l && r;
}
```
# **Beispiel: Harmonic**

**}**

```
// PRE: n >= 0
// POST: returns nth harmonic number
        // computed with backward sum
float Harmonic(int n)
{
   float res = 0;
   for (unsigned int i = n; i \ge 1; --i)
       res += 1.0f / i;
   return res;
```
### **Beispiel: min**

```
// POST: returns the minimum of a and b
int min(int a, int b)
{
   if (a<b)
       return a;
   else
       return b;
}
```
### **Funktionsaufrufe**

fname (  $\bm{expression}_{1}$ ,  $\bm{expression}_{2}$ ,  $\dots$  ,  $\bm{expression}_{N}$ )

- Alle Aufrufargumente müssen konvertierbar sein in die entsprechenden Argumenttypen.
- Der Funktionsaufruf selbst ist ein Ausdruck vom Rückgabetyp. Wert und Effekt wie in der Nachbedingung der Funktion *fname* angegeben.

Beispiel: **pow(a,n)**: Ausdruck vom Typ **double**

Für die Typen, die wir bisher kennen, gilt:

- Aufrufargumente und Aufrufargumente sind R-Werte
- **Funktionsaufruf selbst ist R-Wert.**

*fname:* R-Wert  $\times$  R-Wert  $\times \cdots \times$  R-Wert  $\longrightarrow$  R-Wert

# **Auswertung eines Funktionsaufrufes**

- **Auswertung der Aufrufargumente**
- Initialisierung der formalen Argumente mit den resultierenden **Werten**
- Ausführung des Funktionsrumpfes: formale Argumente verhalten sich dabei wie lokale Variablen
- **Ausführung endet mit return** *expression*;

Rückgabewert ergibt den Wert des Funktionsaufrufes.

# **Beispiel: Auswertung Funktionsaufruf**

```
double pow(double b, int e)
{
    assert (e >= 0 || b != 0);
    double result = 1.0;
    if (e<0) {
         // b<sup>\hat{e}</sup> = (1/b)<sup>\hat{e}</sup>(−e)
        b = 1.0/b;
         e =
−e;
    }
    for (int i = 0; i < e ; ++i)
         result
∗ = b;
    return result;
}
...
pow (2.0,
−2)
                            Rückgabe
```
# **Formale Funktionsargumente**<sup>5</sup>

- Deklarative Region: Funktionsdefinition
- sind ausserhalb der Funktionsdefinition *nicht* sichtbar
- werden bei jedem Aufruf der Funktion neu angelegt (automatische Speicherdauer)
- Änderungen ihrer Werte haben keinen Einfluss auf die Werte der Aufrufargumente (Aufrufargumente sind R-Werte)

<sup>&</sup>lt;sup>5</sup>oder "formale Parameter"

### **G¨ultigkeit formaler Argumente**

```
double pow(double b, int e){
   double r = 1.0;
   if (e<0) {
       ;
       e^{\frac{1}{2}} = -e;
   }
   for (int i = 0; i < e; ++i)
       r ∗ = b;
   return r;
}
                                      int main(){
                                          double b = 2.0;
                                          int e = -2;
                                          double z = pow(b, e);
                                          std::cout << z; // 0.25
                                          std::cout << b; // 2
                                          std::cout << e; // −2
                                          return 0;
                                       }
```
Nicht die formalen Argumente **b** und **e** von pow, sondern die hier definierten Variablen lokal zum Rumpf von **main**

# **Der Typ void**

**Fundamentaler Typ mit leerem Wertebereich** 

Verwendung als Rückgabetyp für Funktionen, die *nur* einen Effekt haben

```
// POST: "(i, j)" has been written to
         // standard output
void print_pair (const int i, const int j)
{
   std::count \ll "\n" \ll i \ll "\n" \ll j \ll j \ll "\n";
}
int main()
{
   print_pair(3,4); // outputs (3, 4)
   return 0;
}
```
### **void-Funktionen**

benötigen kein **return**.

- Ausführung endet, wenn Ende des Funktionsrumpfes erreicht wird oder
- **return;** erreicht wird oder

**return** *expression***;** erreicht wird.

Ausdruck vom Typ **void** (z.B. Aufruf einer Funktion mit Rückgabetyp **void**

# **Vor- und Nachbedingungen**

- **E** beschreiben (möglichst vollständig) was die Funktion "macht"
- dokumentieren die Funktion für Benutzer / Programmierer (wir selbst oder andere)
- machen Programme lesbarer: wir müssen nicht verstehen, *wie* die Funktion es macht
- werden vom Compiler ignoriert
- Vor- und Nachbedingungen machen unter der Annahme ihrer Korrektheit – Aussagen über die Korrektheit eines Programmes möglich.

Vorbedingung (precondition):

■ Was muss bei Funktionsaufruf gelten?

Spezifiziert *Definitionsbereich* der Funktion.

 $0^e$  ist für  $e < 0$  undefiniert

**// PRE: e >= 0 || b != 0.0**

Nachbedingung (postcondition):

- Was gilt nach Funktionsaufruf?
- Spezifiziert *Wert* und *Effekt* des Funktionsaufrufes.

Hier nur Wert, kein Effekt.

POST: return value is b<sup>o</sup>e

sollten korrekt sein:

*Wenn* die Vorbedingung beim Funktionsaufruf gilt, *dann* gilt auch die Nachbedingung nach dem Funktionsaufruf.

Funktion pow: funktioniert für alle Basen  $b \neq 0$ 

- Gilt Vorbedingung beim Funktionsaufruf nicht, so machen wir keine Aussage.
- $\blacksquare$  C++-Standard-Jargon: ..Undefined behavior".

Funktion **pow**: Division durch 0

# **Vor- und Nachbedingungen**

- Vorbedingung sollte so *schwach* wie möglich sein (möglichst grosser Definitionsbereich)
- Nachbedingung sollte so *stark* wie möglich sein (möglichst detaillierte Aussage)

```
// PRE: e >= 0 || b != 0.0
// POST: return value is b^e
```
ist formal inkorrekt:

- Überlauf, falls e oder b zu gross sind
- $b^e$  vielleicht nicht als double Wert darstellbar (Löcher im Wertebereich)

### **Fromme Lügen... sind erlaubt.**

#### **// PRE: e >= 0 || b != 0.0 // POST: return value is b^e**

Die exakten Vor- und Nachbedingungen sind plattformabhängig und meist sehr kompliziert. Wir abstrahieren und geben die mathematischen Bedingungen an. ⇒ Kompromiss zwischen formaler Korrektheit und lascher Praxis.

# **Prüfen von Vorbedingungen...**

- Vorbedingungen sind nur Kommentare.
- Wie können wir *sicherstellen*, dass sie beim Funktionsaufruf gelten?

### **. . . mit Assertions**

```
#include <cassert>
```

```
...
// PRE: e >= 0 || b != 0.0
// POST: return value is b^e
double pow(double b, int e) {
   assert (e >= 0 || b != 0);
   double result = 1.0;
    ...
}
```
# **Nachbedingungen mit Assertions**

- Das Ergebnis "komplizierter" Berechnungen ist oft einfach zu prüfen.
- Dann lohnt sich der Einsatz von assert für die Nachbedingung

```
// compute a root of the polynomial x^2 + p x + q
double root(double p, double q)
{
   assert(p∗p/4 >= q); // precondition
   double x1 = 0;
   x1 = -p/2 + \sqrt{p*p/4 - q};assert(equals(x∗x+p∗x+q,0)); // postcondition
   return x;
}
```
# **Assertions: Syntax und Semantik**

**assert** ( *expression* )

- *expression*: Ausdruck, dessen Wert nach **bool** konvertierbar ist.
- Semantik:
	- Fall *expression* **== true**: kein Effekt
	- Falls *expression* **== false**: Programm wird mit entsprechender Fehlermeldung abgebrochen.
- **Assertions sind ein wichtiges Werkzeug zur** Fehlervermediung während der Programmentwicklung, wenn man sie *konsequent* und *oft* einsetzt.
- Der Laufzeit-Overhead ist vernachlässigbar. Darüber hinaus kann der Compiler angewiesen werden, die Assertions "hinauszukompilieren", also zu ignorieren.

# **Ausnahmen (Exception Handling)**

- **Assertions sind ein grober Hammer; falls eine Assertion** fehlschlägt, wird das Programm hart abgebrochen.
- $\blacksquare$  C++bietet elegantere Mittel (Exceptions), um auf solche Fehlschläge situationsabhängig (und oft auch ohne Programmabbruch) zu reagieren.
- "Narrensichere" Programmen sollten nur im Notfall abbrechen und deshalb mit Exceptions arbeiten; für diese Vorlesung führt das aber zu weit.